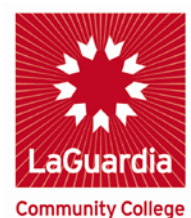

**DARE TO DO MORE** 

**Office of Finance and Business Policies and Procedures Compendium**

### **RECEIVING POLICIES**

#### **Related Department(s):**

Accounts Payable

**Contact:** Business Office / Accounts Payable 718-482-5723

**Last Modified:**

11/10/2016

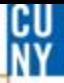

# **Receiving Policy**

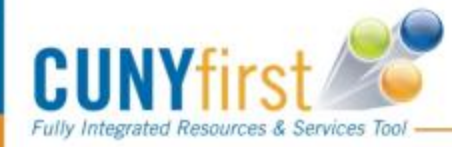

 $\boxed{\bigcirc}$ 

Revised 11/10/2016

### **Receiving Policies**

- *Immediately* receipt your purchase order once items or services are received.
- Do not enter a receipt for more than what you receive. **\*\*Only receipt items or services you actually received\*\***
- $\Box$  Do not fully receipt an amount only purchase order (i.e. Proftech) all at one time.

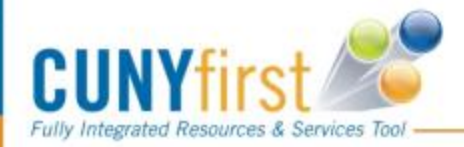

Revised 11/10/2016

CU

### **Receiving Policies**

#### **Incorrect items received**

□ [Contact the Purc](mailto:ap@lagcc.cuny.edu)hasing Department Ext. 5525 immediately.

#### **Goods are damaged or broken**

 $\Box$  If goods are damaged/broken – Notify Purchasing immediately so they can help further assist with the return process.

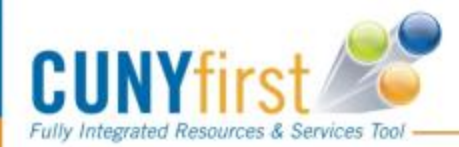

Revised 11/10/2016

CU

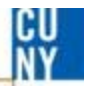

# **Comments / Suggestions**

If there is material on this training guide that is confusing or if you have a suggestion as to how to improve it

# **Please Contact: Accounts Payable at [ap@lagcc.cuny.edu](mailto:ap@lagcc.cuny.edu) or at ext. 5723**

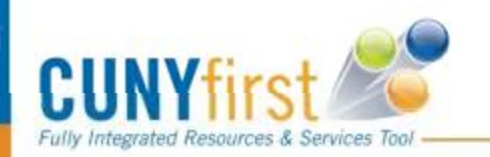